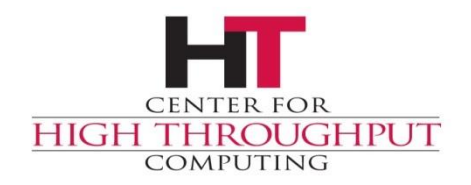

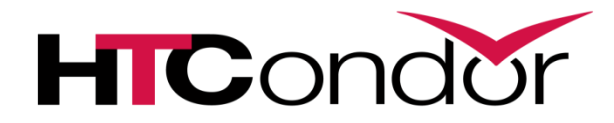

### **The ClassAd Language**

## **ClassAds: The** *common language* **in HTCondor**

#### CLASSIFIEDS REACH YOUR PROSPECTS FIRST **20. HOUSES FOR SALE**

AMPANG TMN Three £25 life 1.2.500nef by

#### **20. HOUSES FOR SALE**

#### **20. HOUSES FOR SALE**

**CENTRAL** 

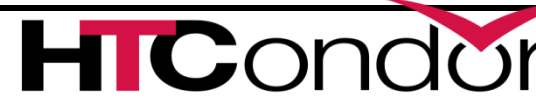

28.

(41.25.950)

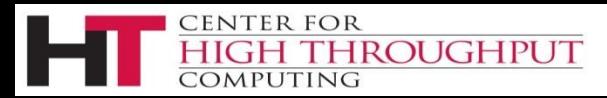

## **Classads: 3 uses**

*Description* of entities in Condor

*describes* machines, jobs, services

*Query language* to select entities in Condor

*"show me all the busy machines"*

*"show me idle jobs needing > 32 Gb ram"*

*2 way matching*

**ROUGHPUT** 

*Given jobs & machines, find matches*

## **Classads** *describe* **all Entities**

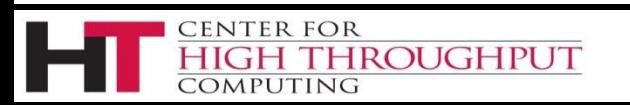

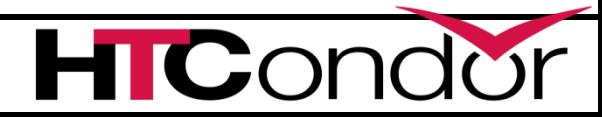

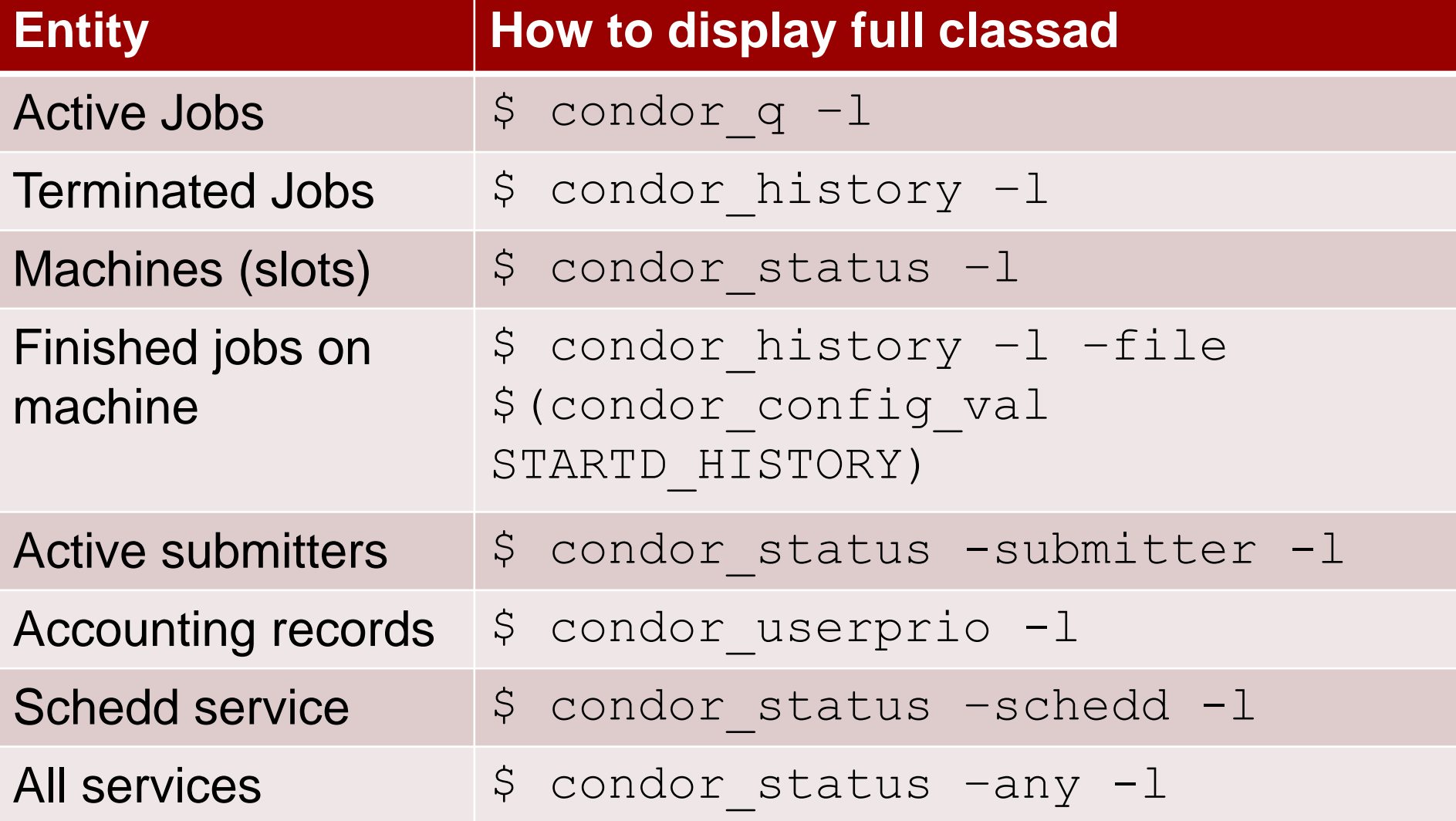

## **Classads as** *Job* **Description**

Set of *Attributes Attribute*:  $Key = Value$ *Key* is a name *Value* has a type

**ROUGHPUT** 

\$ condor\_q –l 180.0

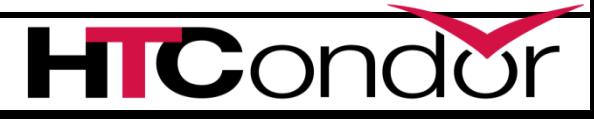

## **Classads as** *Job* **Description**

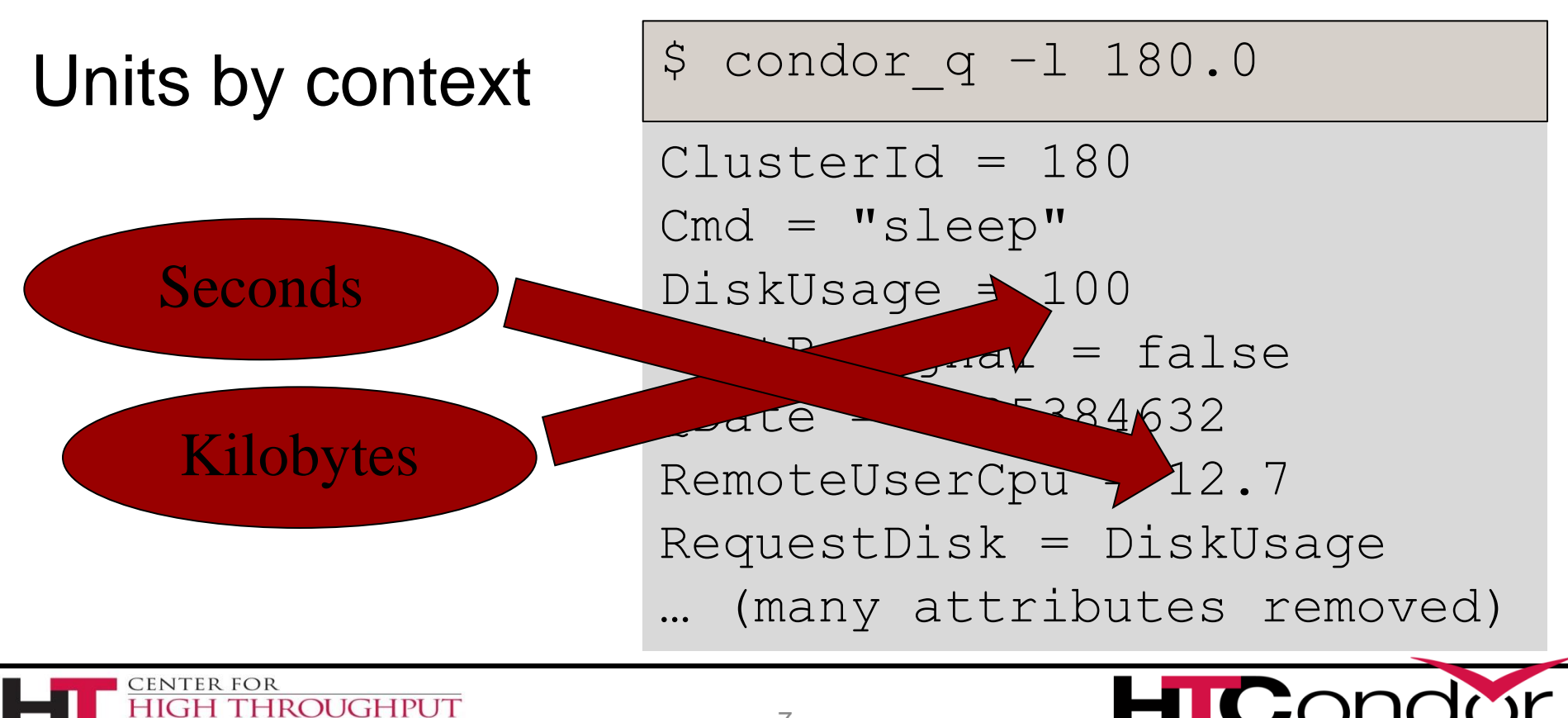

MPUTING

## **Manual lists all\* attributes**

[http://htcondor.org](http://htcondor.org/) (look for "Manual")

Appendix A:

Lists all htcondor-defined attributes And Units (if any) and how used

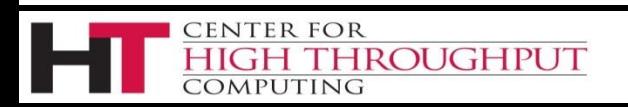

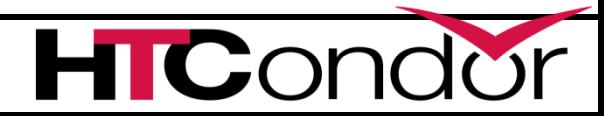

#### **A.2** Job ClassAd Attributes

Absent: Boolean set to true True if the ad is absent.

- AcctGroup: The accounting group name, as set in the submit description file via the accounting group command. This attribute is only present if an accounting group was requested by the submission. See section 3.6.7 for more information about accounting groups.
- AcctGroupUser: The user name associated with the accounting group. This attribute is only present if an accounting group was requested by the submission.
- AllRemoteHosts: String containing a comma-separated list of all the remote machines running a parallel or mpi universe job.
- Args: A string representing the command line arguments passed to the job, when those arguments are specified using the old syntax, as specified in section 12.
- Arguments: A string representing the command line arguments passed to the job, when those arguments are specified using the new syntax, as specified in section 12.
- BatchQueue: For grid universe jobs destined for PBS, LSF or SGE, the name of the queue in the remote batch system.
- BlockReadKbytes: The integer number of KiB read from disk for this job.

BlockReads: The integer number of disk blocks read for this job.

**CENTER FOR** 

COMPUTING

**HIGH THROUGHPUT** 

BlockWriteKbytes: The integer number of KiB written to disk for this job.

BlockWrites: The integer number of blocks written to disk for this job.

BoincAuthenticatorFile: Used for grid type boinc jobs; a string taken from the definition of the submit description file command boinc\_authenticator\_file. Defines the path and file name of the file containing the authenticator string to use to authenticate to the BOINC service.

CkptArch: String describing the architecture of the machine this job executed on at the time it last produced a checkpoint. If the job has never produced a checkpoint, this attribute is undefined.

9

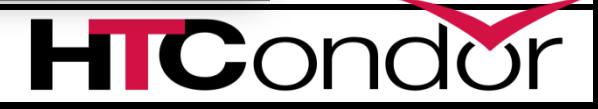

## **Attribute Names (before the =)**

- › Are like "C" (Python, R,Matlab…) identifiers
	- Must start with letter, then letters, numbers,  $\overline{\phantom{a}}$
	- No limit on length, but be reasonable
	- Case insensitive, but CamelCase is traditional
	- Extendable you can add custom attributes
		- (covered in another talk)

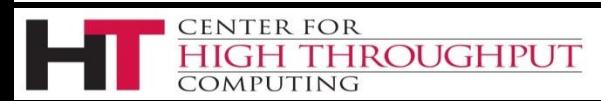

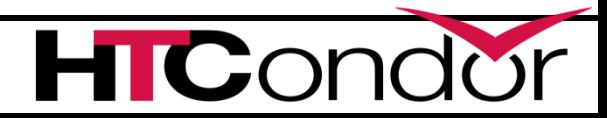

## **Main ClassAd types**

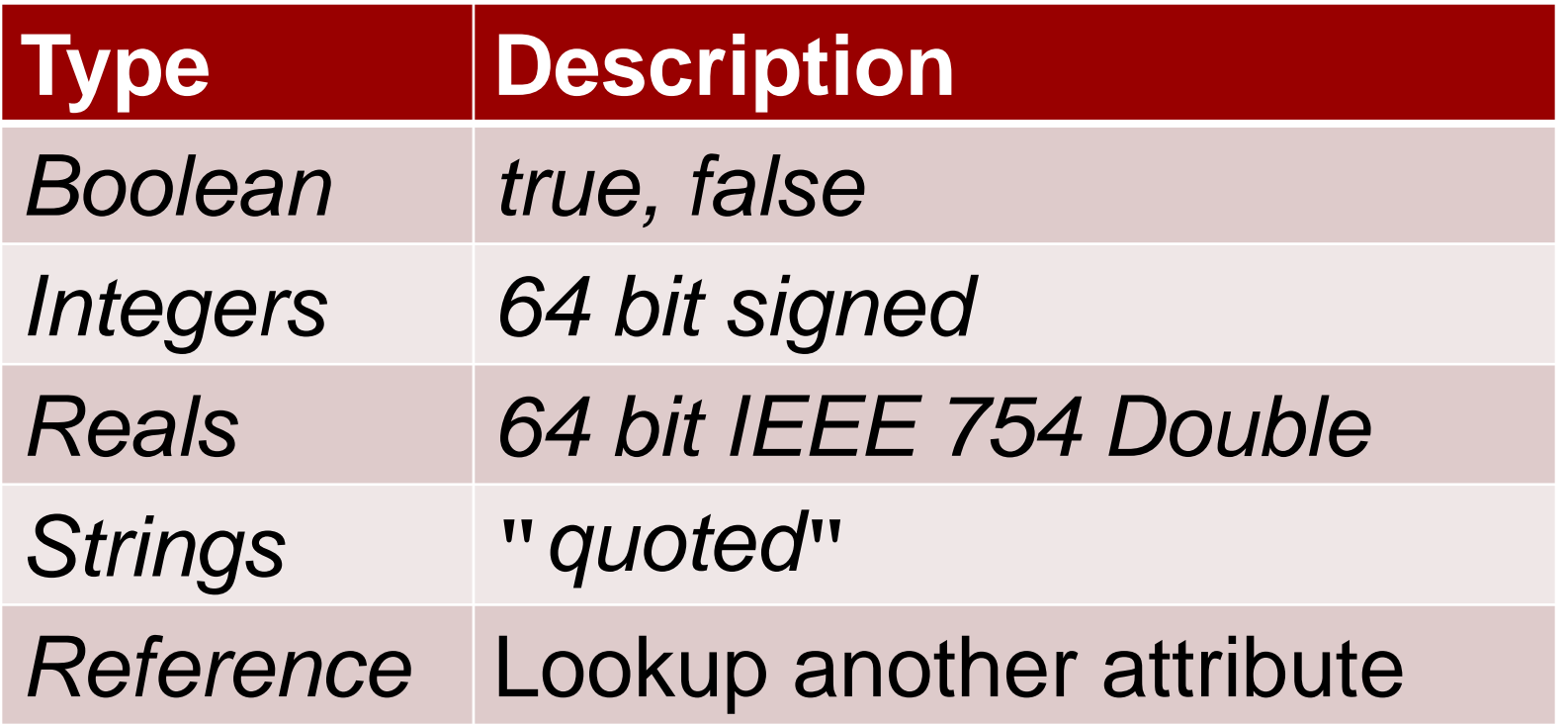

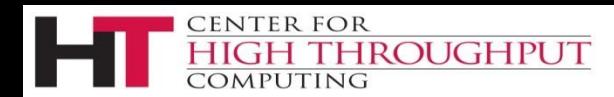

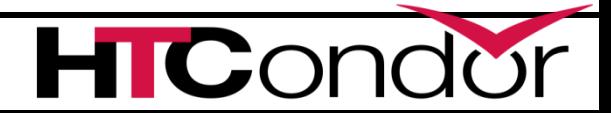

## **Booleans**

#### Booleans can be

- true
- false

CENTER FOR

### Case-insensitive

- (True, TRUE)
- Note NO QUOTES

**ROUGHPUT** 

#### \$ condor\_q –l 180.0

ClusterId = 180  $Cmd = "sleep"$ DiskUsage = 100 **ExitBySignal = false** QDate = 1535384632 RemoteUserCpu = 12.7 RequestDisk = DiskUsage

… (many attributes removed)

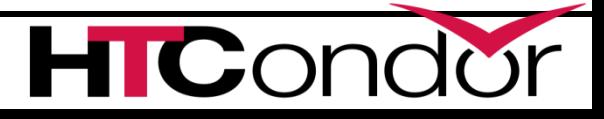

# **Classad Integers**

#### 64 bit

- Even on 32 bit binaries
- Always signed
- Overflow -> wrap quietly
- No Hex prefix
	- Don't even ask about octal

**ROUGHPUT** 

 $1/0 \rightarrow$  error

**CENTER FOR** 

$$
$\text{ condor}_q -1 180.0
$$

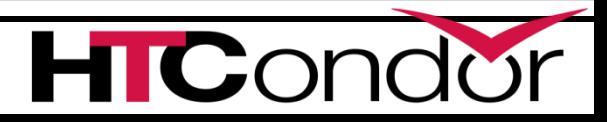

## **Classad Reals**

#### › IEEE 64 bit

- And all the oddities
- › Scientific Notation
	- $-5.6e-5$

CENTER FOR

- › Overflow -> Infinity
- › 1e990 -> real("INF")
- › NaNs -> real("Nan")

**ROUGHPUT** 

\$ condor\_q –l 180.0

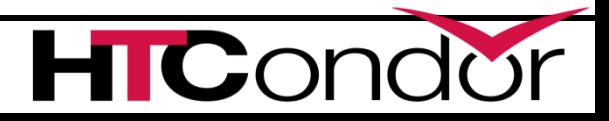

# **Classad Strings**

Must be quoted with **"** Escape with backslash:

CENTER FOR

" foo\"bar"

No Other Escapes! Hard to get newlines in string because of tools

**ROUGHPUT** 

\$ condor\_q –l 180.0

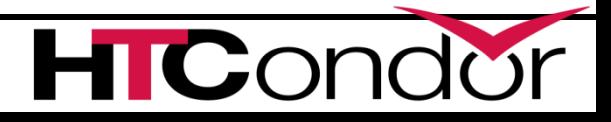

## **Classad References**

- › Like variable lookup
- › What is RequestDisk?
- › Lookup DiskUsage,
- › Return 100

\$ condor\_q –l 180.0

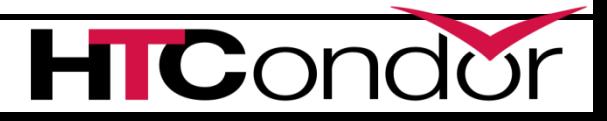

## **Undefined**

- › Very Important to Grok
- › Rarely explicit

CENTER FOR

• ExitBySignal -> undefined

**ROUGHPUT** 

- › MissingAttr -> undefined
- › Means "Don't Know"
- › Could mean "missing"

ClusterId = 180 Cmd = "sleep" DiskUsage = 100 **ExitBySignal = undefined** QDate = 1535384632 RemoteUserCpu = 12.7 RequestDisk = DiskUsage … (many attributes removed) \$ condor\_q –l 180.0

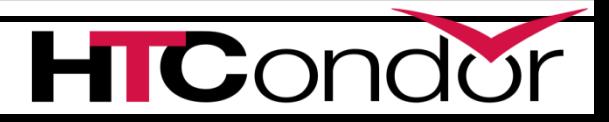

17

## **More Undefined**

- › Allows decisions when information missing
- › Context determines trueness or falseness:
- › What does missing *ExitBySigna*l mean? **\*Missing vs undefined\* No difference!**

**ROUGHPUT** 

**ENTER FOR** 

```
$ condor_q –l 180.0
```

```
ClusterId = 180
ClusterId = 180<br>Cmd = "sleep"
DiskUsage = 100
```

```
QDate = 1535384632
QDate = 1535384632
RemoteUserCpu = 12.7
RemoteUserCpu= 12.7RequestDisk = DiskUsage
RequestDisk = DiskUsage
… (many attributes removed)
… (many attributes removed)
```
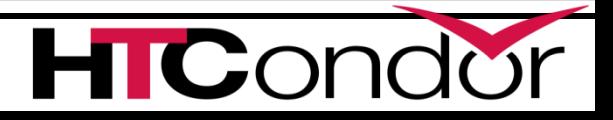

## **More Undefined**

› What does missing *ExitBySigna*l mean?

Neither true nor false

**CENTER FOR** 

???

Job hasn't exited (yet)? Remote Site didn't tell us?

**ROUGHPUT** 

\$ condor\_q –l 180.0

ClusterId = 180<br>Cmd = "sleep" Cmd = "sleep" DiskUsage = 100

QDate = 1535384632 QDate = 1535384632 RemoteUserCpu = 12.7 RemoteUserCpu= 12.7RequestDisk = DiskUsage RequestDisk = DiskUsage … (many attributes removed) … (many attributes removed)

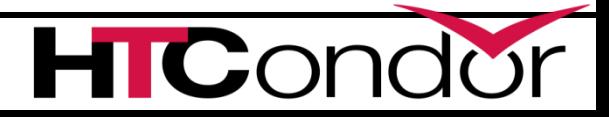

19

## **Classad Expressions**

- *Expressions combine values*
- *C/Java/Python-like:*

*Logical: evaluate to boolean Math: +, -, /, \*, <<, >>, % evaluate to number Functions (builtins) depends on function*

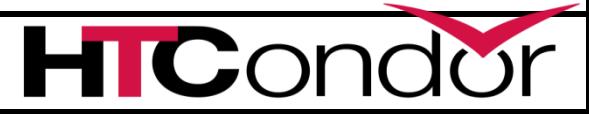

## **Logical Expressions**

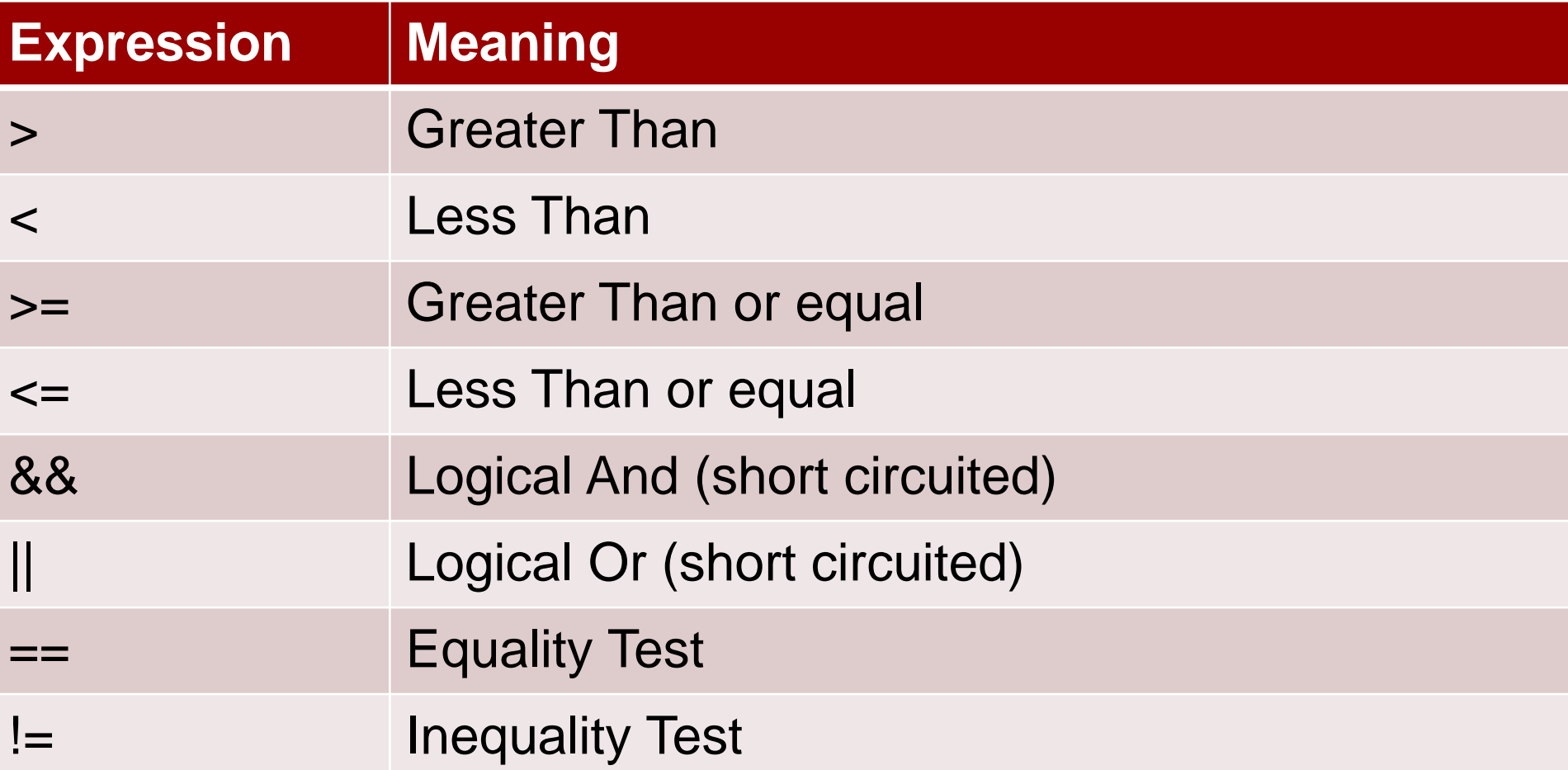

- $(\text{cmd} == "sleep")$ 
	- -> true

\$ condor\_q –l 180.0

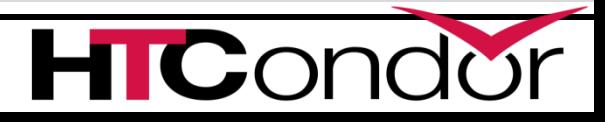

(DiskUsage > 100)

-> false

\$ condor\_q –l 180.0

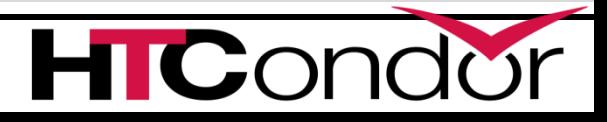

$$
(\text{RequestDisk} \geq 120)
$$

-> false

\$ condor\_q –l 180.0

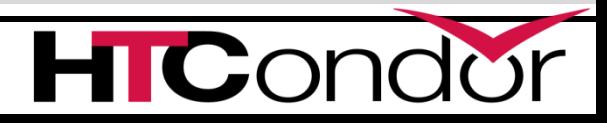

 $ExistBySignal == true$ 

-> undefined

\$ condor\_q –l 180.0

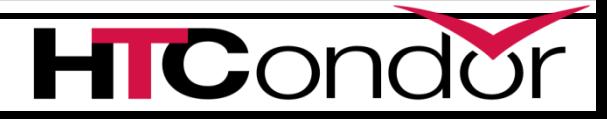

 $(\text{cmd} == "sleep")$  & &

(RemoteUserCpu > 1) &&

((DiskUsage < 100))

-> false

\$ condor\_q –l 180.0

## **Math Expressions**

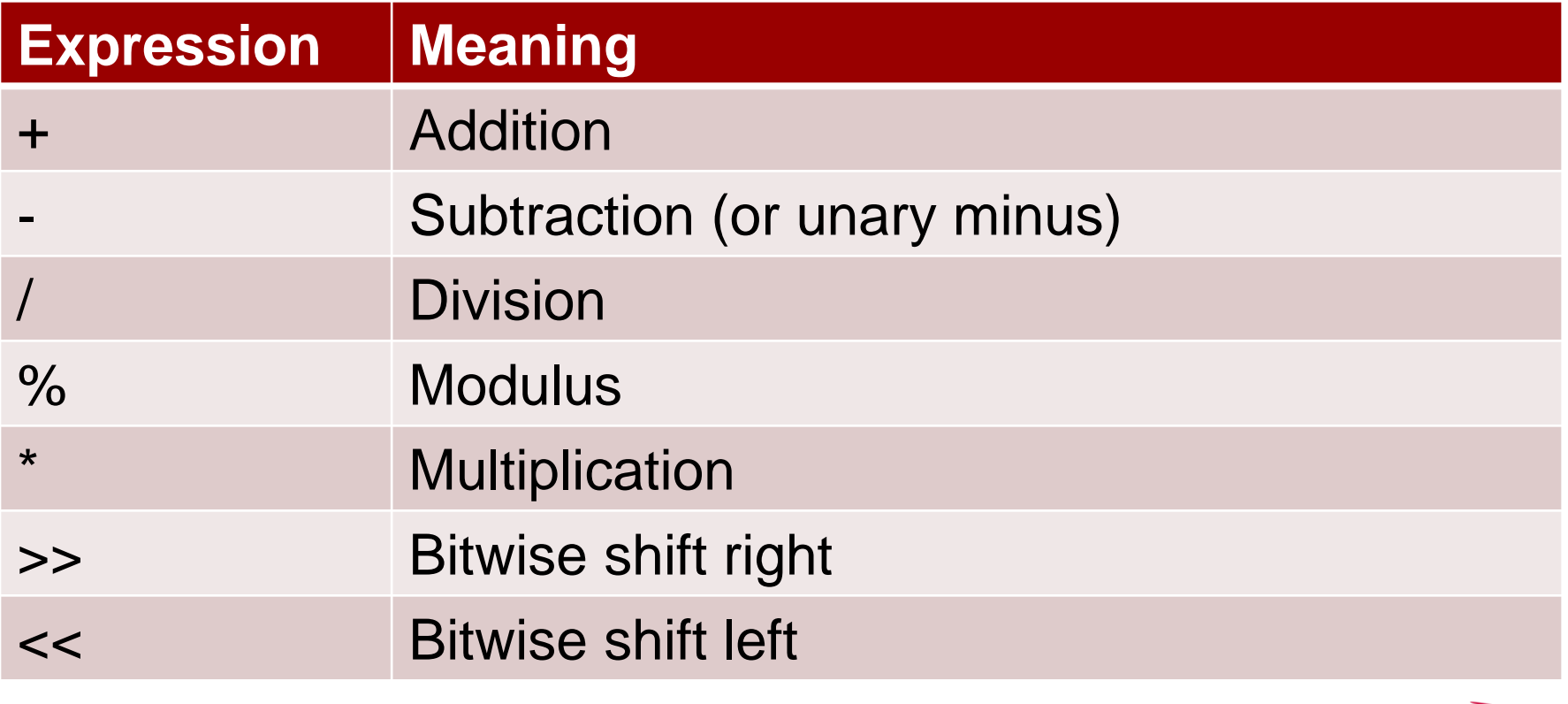

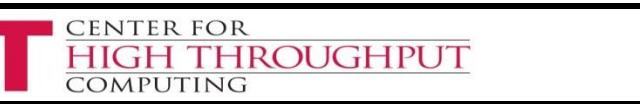

## **Examples with Math**

(DiskUsage \* 1024)  $\rightarrow 102400$ 

\$ condor\_q –l 180.0

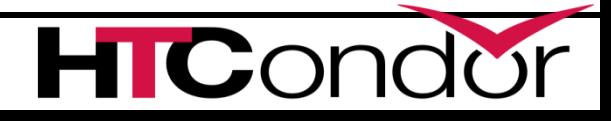

# **Math + Logical for sorting**

- › Need Single Number for sorting
- › Have several sort criteria:
- › All jobs with small disk requests high prio
- › Otherwise, sort by ClusterId

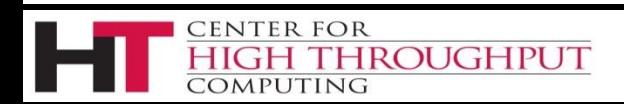

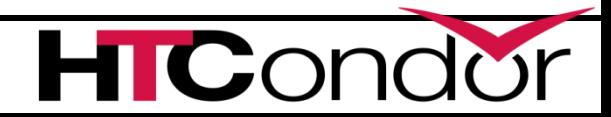

## **Booleans expand to int**

((DiskUsage < 100) \* 1000000) + ClusterId

OMPUTING

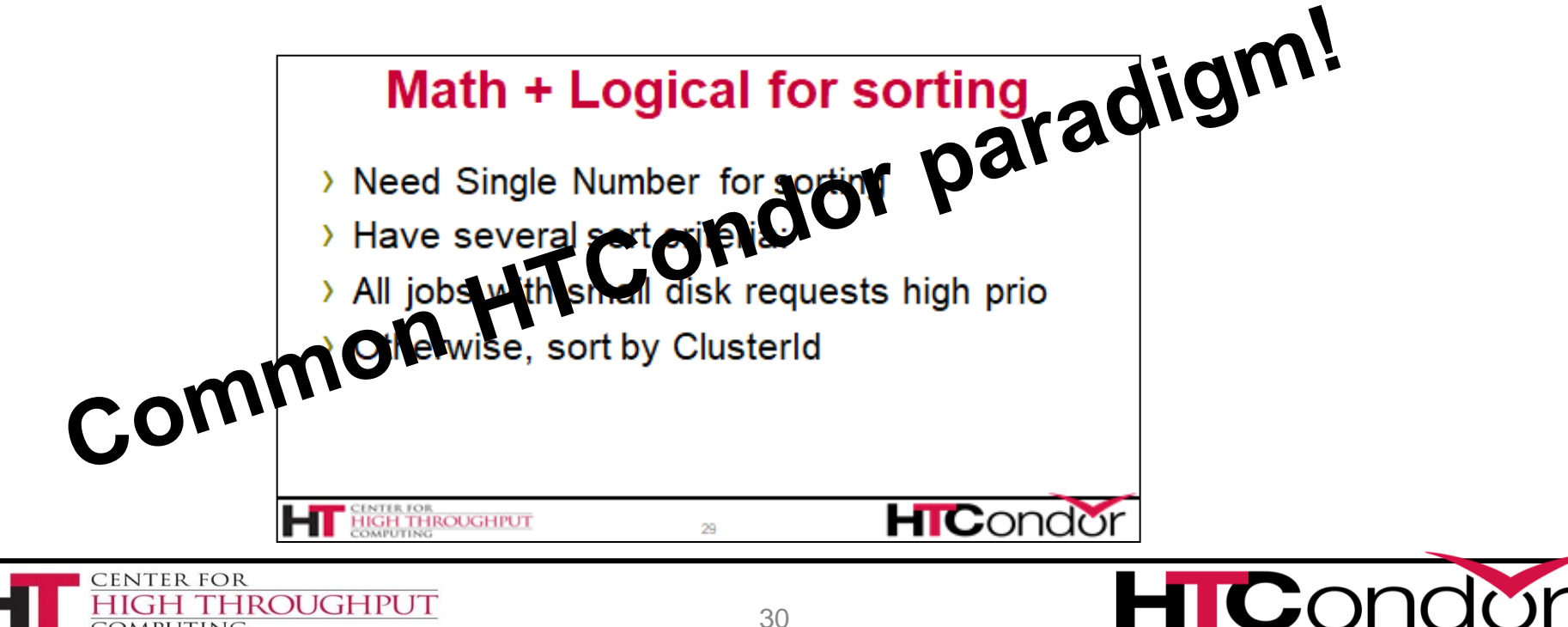

## **Bitwise Expressions**

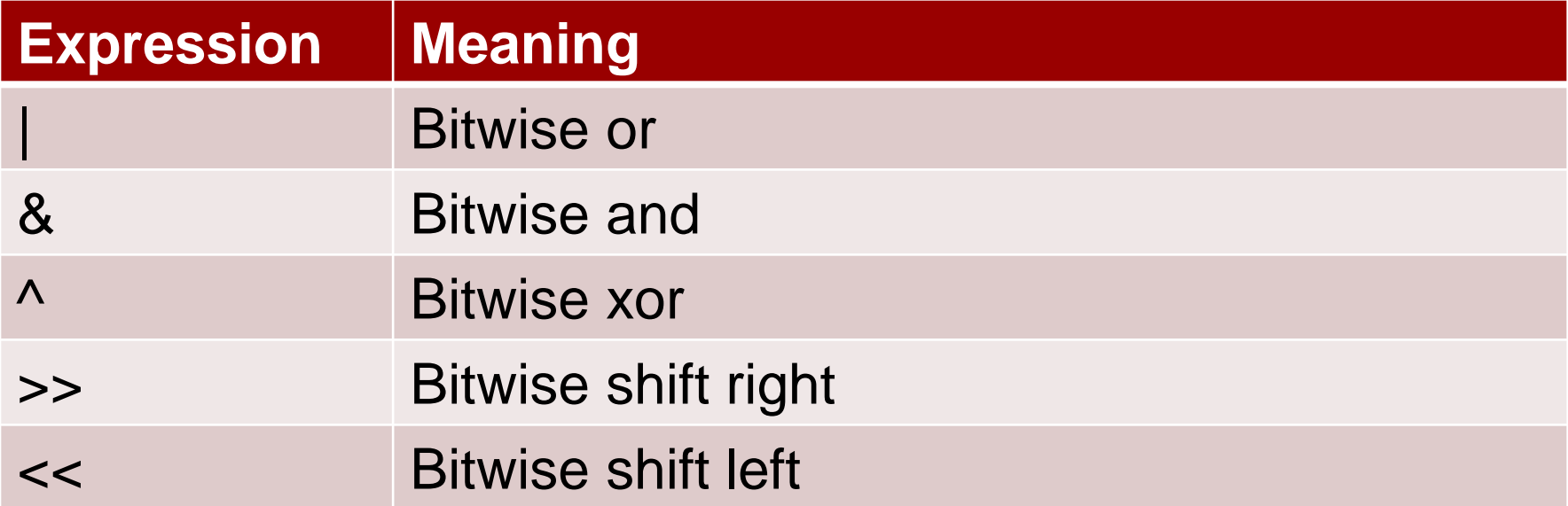

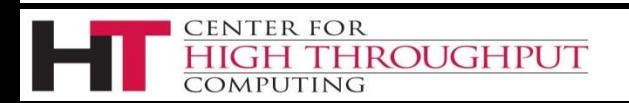

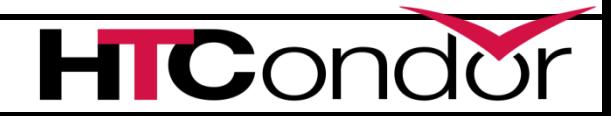

## **Classad Builtin Functions**

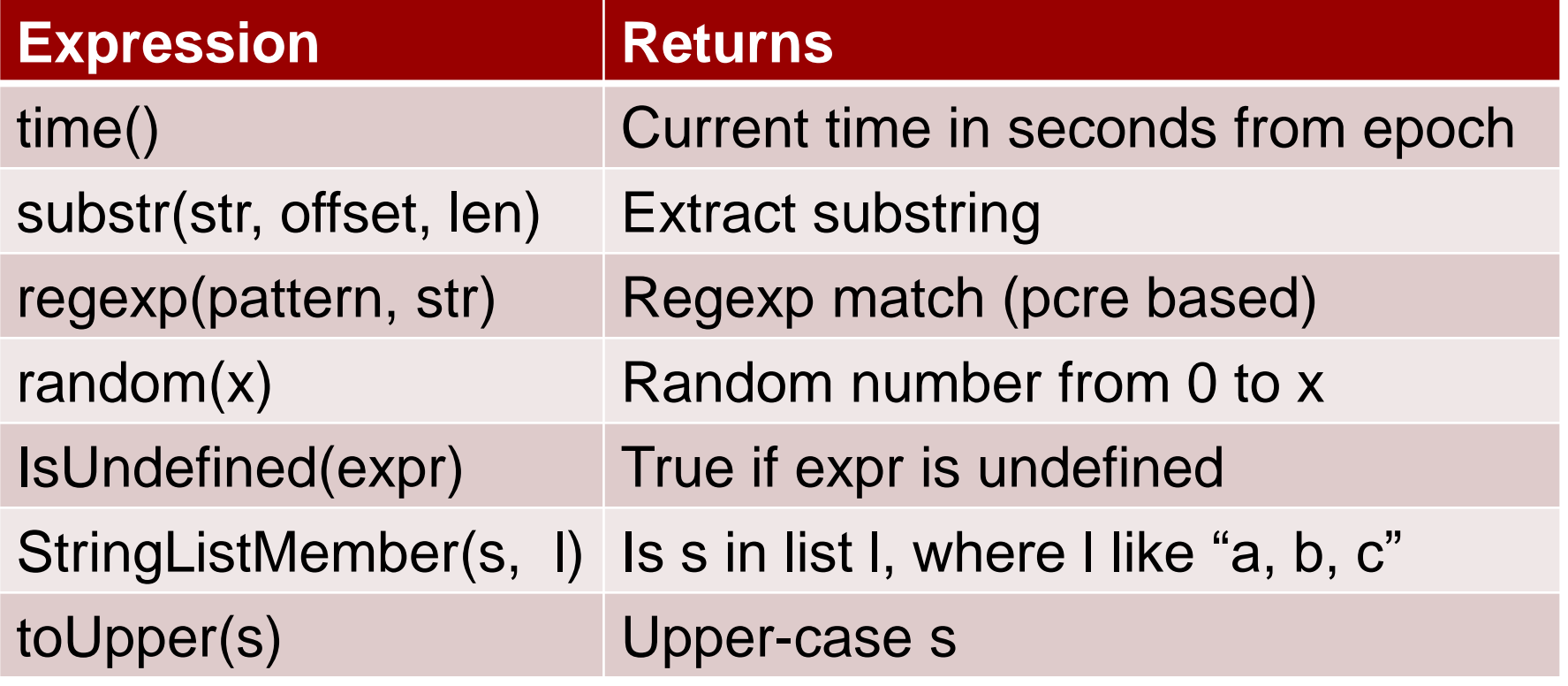

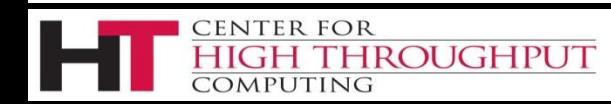

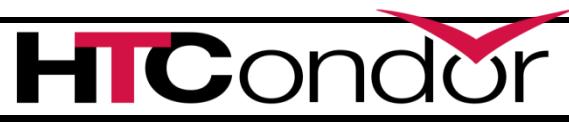

## **Examples with Functions**

- $(QDate + 3600) > time()$ 
	- -> true (maybe)

**ROUGHPUT** 

- Regexp( $``s.*''$ , Cmd) -> true
- IsUndefined(foo)

CENTER FOR

-> true

- \$ condor\_q –l 180.0
- ClusterId = 180 ClusterId = 180<br>Cmd = "sleep" DiskUsage = 100 **ExitBySignal = undefined** ExitBySignal = undefined QDate = 1535384632 QDate = 1535384632 RemoteUserCpu = 12.7 RemoteUserCpu= 12.7RequestDisk = DiskUsage RequestDisk = DiskUsage … (many attributes removed) … (many attributes removed)

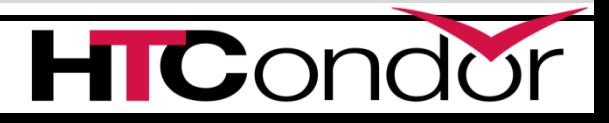

## **Eval/Unparse: Jedi Level**

Requirements = WantGluster

Does WantGluster appear in Reqs? Req'mts is *Expression*, not string So regexp, etc. don't work

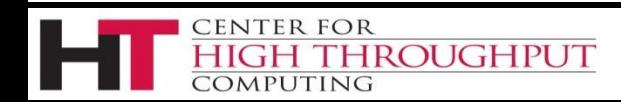

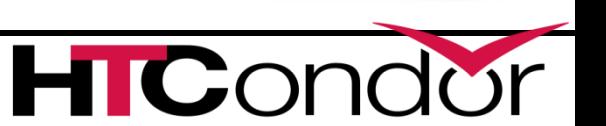

## **Unparse: expr to string**

Requirements = WantGluster Unparse(Requirements) -> "WantGluster"

regexp("Gluster.\*", unparse(Req))  $\rightarrow$  True

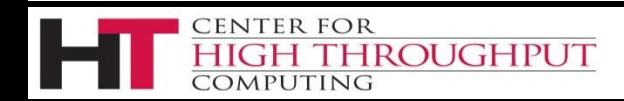

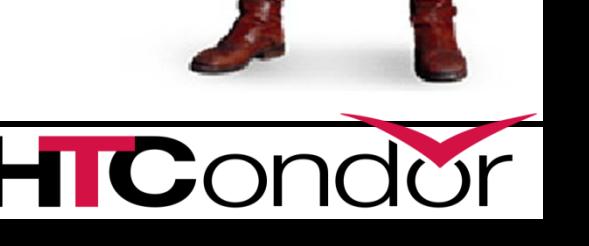

## **Control Flow**

- › Expr ? tValue : fValue
	- If expr evals to True, return tValue, else fValue
- › IfThenElse(expr, tValue, fValue)
	- ditto
- › Expr ?: ReturnThisIfExprWasUndefined

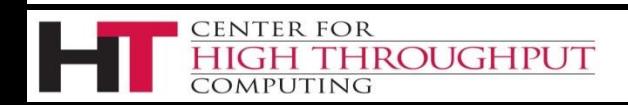

# **My Favorite Function: Debug()**

- › Debug(anyExpression) -> anyExpression
- › Thus Debug is a no-op
- › Has a side effect:
	- DaemonLog traces expression evaluation

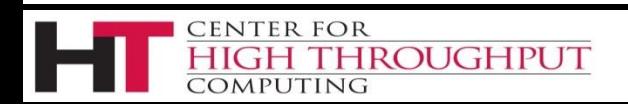

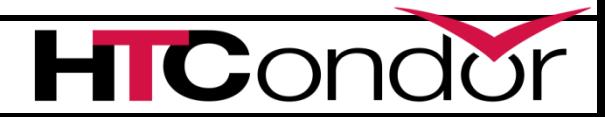

#### Requirements = WantGluster  $& 2 (1024 > Memory)$

Requirements = debug(WantGluster  $& 4 (1024 > Memory)$ )

#### Negotiator Log shows:

13:32:12 Classad debug: WantGluster --> UNDEFINED 13:32:12 Classad debug: 409600 --> 409600 13:32:12 Classad debug: [0.01001ms] Memory --> 409600 13:32:12 Classad debug: [0.03791ms] WantGluster &&  $(1024 >$  Memory)  $\leftarrow$  FALSE

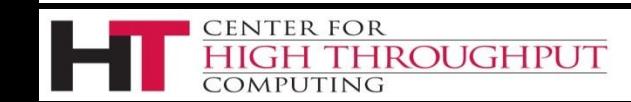

## **ClassAd Lists and Nesting**

childCpus[1]

 $\rightarrow$  2

childCpus[SlotId]  $-$ > 4

\$ condor\_status –l a\_pslot

Name = "fastmachine"  $ChildCpus = {1, 2, 3, 4}$  $slotId = 3$ 

… (many attributes removed)

Size(childCpus)

 $\rightarrow$  4

**ROUGHPUT** 

**CENTER FOR** 

MPUTING

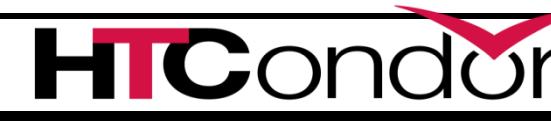

## **Nested ClassAd (not used (yet!))**

childSlot.Name

 $\rightarrow$  "slot1"

childSlot.Cpus

 $-$ > 4

CENTER FOR

MPUTING

childSlot["name"]

 $\rightarrow$  "slot1"

**ROUGHPUT** 

\$ condor\_status –l a\_pslot

Name = "fastmachine"  $ChildSlot = [$ Name = "slot1"  $Cpus = 4$ ]  $Cpus = 40$ … (many attributes removed)

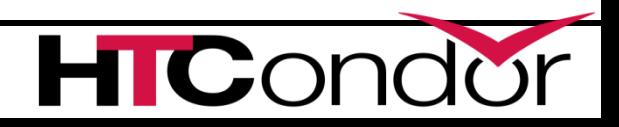

### *Description* of entities in Condor *describes* machines, jobs, services *Query language* **to select entities in Condor** *"show me all the busy machines" "show me idle jobs needing > 32 Gb ram" 2 way matching Given jobs & machines, find matches* **Classads: On to 2nd use**

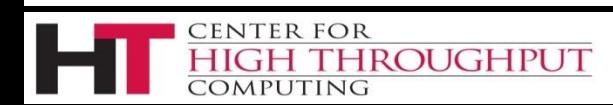

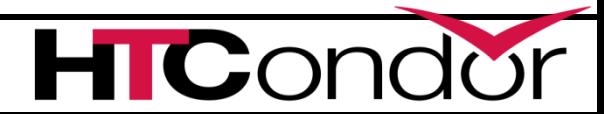

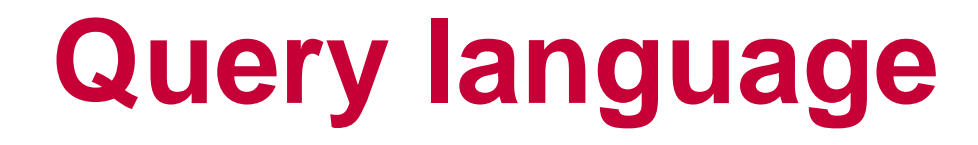

› Users can write *expressions* as *queries*

› These *select* a subset from a larger set

› If condor evaluates expression to *TRUE*

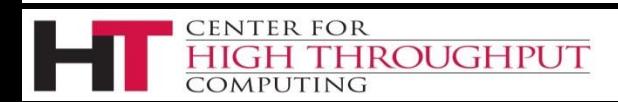

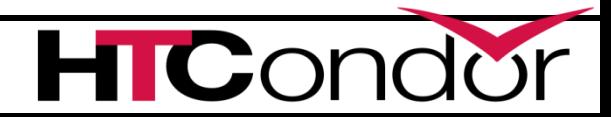

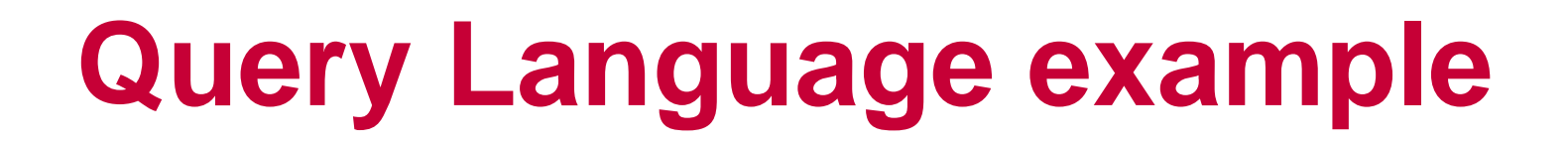

#### \$ condor\_status –const "some classad expr"

#### \$ condor\_q –const "some classad expr"

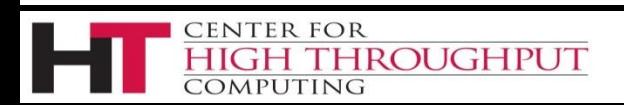

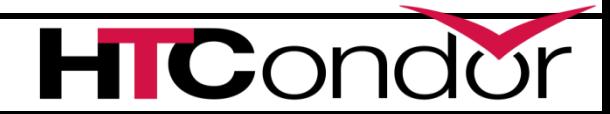

## **Example query**

- \$ condor status –const "State ==  $\sqrt{B}$ usy $\sqrt{''}$
- $$$  condor status –const "State != \"Busy\""

**CENTER FOR** 

OMPUTING

**IROUGHPUT** 

```
MachineName = "Machine1"
  State = "Busy"MemoryUsage 1024
  ***
 MachineName = "Machine2"
  State = "Idle"***
 MachineName = "Machine3"
  State = "Busy"MemoryUsed = 204845
                    UU IUV
```
## **Example query**

\$ condor status -const "MemoryUsage > 2000"

```
MachineName = "Machine1"
State = "Busy"MemoryUsage 1024
***
MachineName = "Machine2"
State = "Idle"***
MachineName = "Machine3"
State = "Busy"MemoryUsed = 2048
```
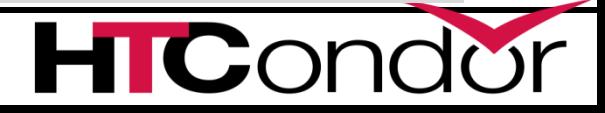

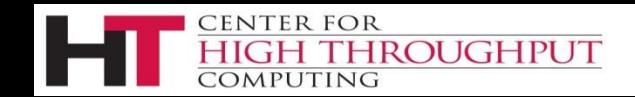

## **Squashing operators**

› What does the expression

"Some String" == undefined

#### Or

"Some String" == reference to missing value Evaluate to?

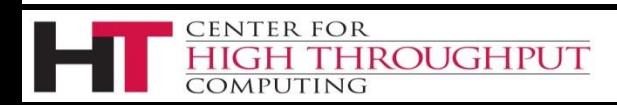

## **How About**

#### "Some String" != undefined

Or

#### "Some String" != reference to missing value Evaluate to?

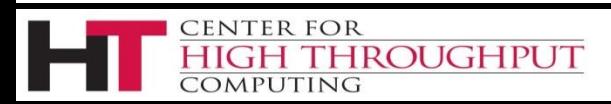

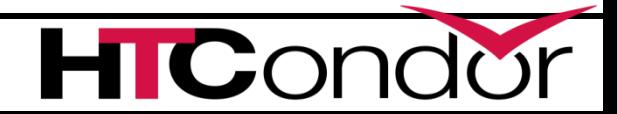

### › "foo" == undefined -> undefined

› "foo" != undefined -> undefined

### › Sometimes you want

› "foo" != undefined to mean false.

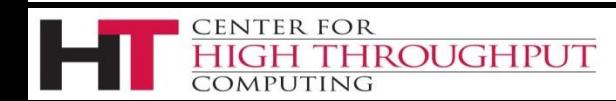

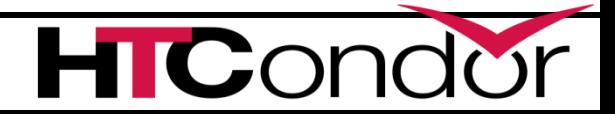

## **Enter the Squashing operators**

› =?= and =!= are *Squashing* comparisons

- › And NEVER return undefined:
- › "Some String" =?= undefined -> false
- › "Some String" =!= undefined -> true

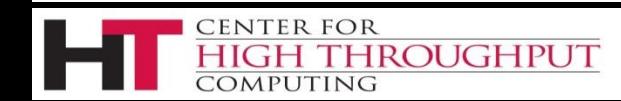

## **Example Squash**

- \$ condor\_status –const "State != \"Busy\""
- $$$  condor status –const "State =!=  $\sqrt{B}$ usy $\sqrt{''}$

```
MachineName = "Machine1"
State = "Busy"MemoryUsage 1024
***
MachineName = "Machine2"
***
MachineName = "Machine3"
State = "Busy"MemoryUsed = 2048
```
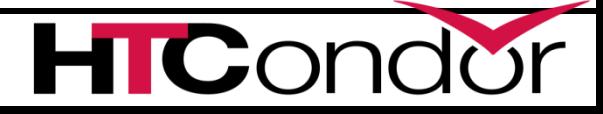

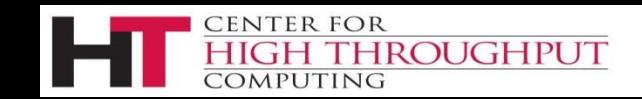

## **More Squashing**

- › String == is case **IN**sensitive
- $\rightarrow$  String =?=, =!= is case sensitive (!)
- › Trivia:
- › Undefined == undefined ->
- $\rightarrow$  Undefined =?= undefined ->

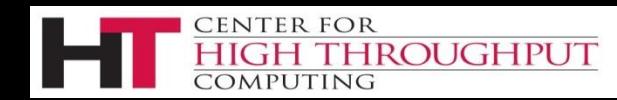

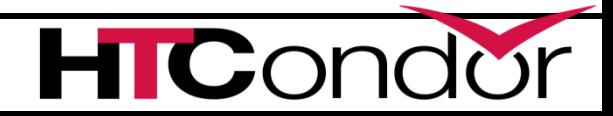

## **Classads: 3rd use**

*Description* of entities in Condor

*describes* machines, jobs, services

*Query language* to select entities in Condor

*"show me all the busy machines"*

*"show me idle jobs needing > 32 Gb ram"*

### *2 way matching*

ROUGHPUT

## *Given jobs & machines, find matches*

## **Matchmaking**

#### Requires *TWO ads,* returns *true* or *false*

#### *"In the context of ad1 and ad2"*

#### With a selection expression in the

### *Requirements* value of both ads

#### Commonly used to match jobs and machines

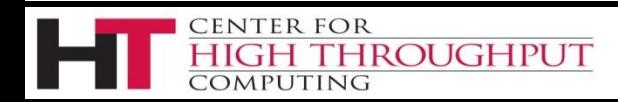

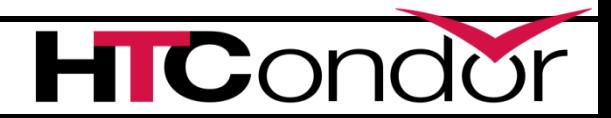

#### *Reference: lookup*

### *e.g. OldName -> "Foo"*

IsGood = true IsNotGood = false  $RunTime = 123$ Name  $=$  "Foo" OldName = Name Price  $= 23.45$ Foo = undefined U = Missing

 $\mathbf{TC}$ or

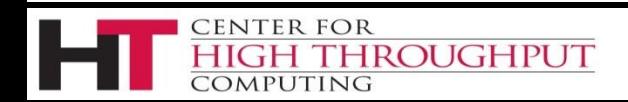

- IsGood = true
- $RunTime = 123$
- Name  $=$  "Foo"
- OldName = Name
- Price  $= 23.45$
- Foo = undefined
- U = Missing
- IsGood = true
- $RunTime = 123$
- Name  $=$  "Bar"
- Price  $= 23.45$
- Foo = undefined
- U = Missing

#### *What does OldName return now?*

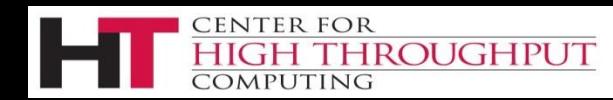

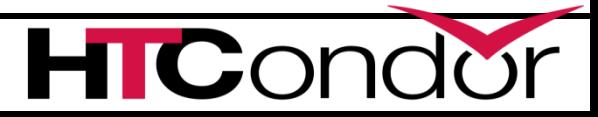

- › Ads are ordered, "my" and "target"
- › Lookup first in my, then target

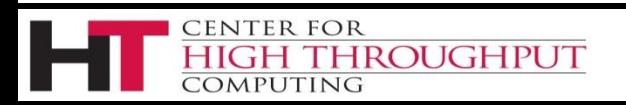

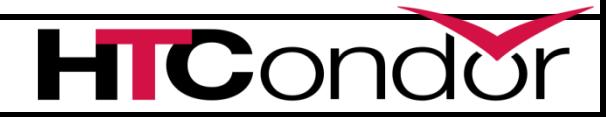

## **References with My and Target**

- › Prefix reference with "MY." or "Target."
- › To force lookup in one side or the other
- › Rarely used, but good idea

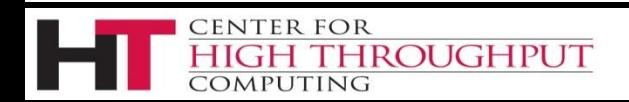

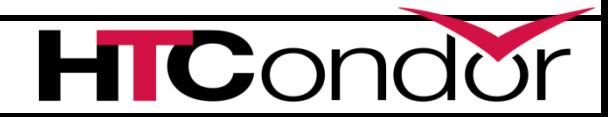

- IsGood = true
- $RunTime = 123$
- Name  $=$  "Foo"
- OldName = TARGET.Name
- Price  $= 23.45$
- Foo = undefined
- U = Missing
- IsGood = true
- $RunTime = 123$
- Name  $=$  "Bar"
- Price  $= 23.45$
- Foo = undefined
- U = Missing

#### *What does OldName return now?*

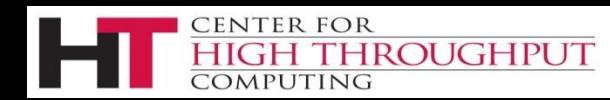

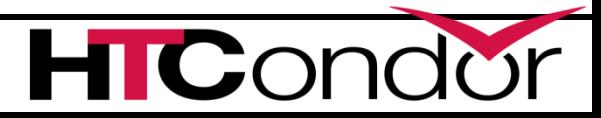

- IsGood = true
- $RunTime = 123$
- Name  $=$  "Foo"
- OldName = TARGET.Name
- Price  $= 23.45$
- Foo = undefined
- U = Missing
- IsGood = true
- $RunTime = 123$
- Name  $=$  "Bar"
- Price  $= 23.45$
- Foo = undefined
- U = Missing

#### *What does TARGET.Name return?*

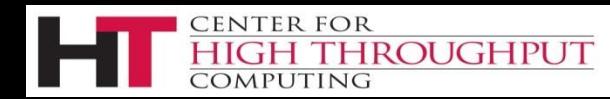

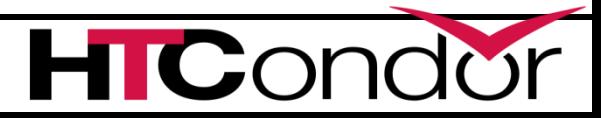

- IsGood = true
- $RunTime = 123$
- OldName = Name
- Price  $= 23.45$
- Foo = undefined
- U = Missing

IsGood = true  $RunTime = 123$ Name  $=$  "Bar" OldName = Name Price  $= 23.45$ Foo = undefined

U = Missing

#### *What does OldName return now?*

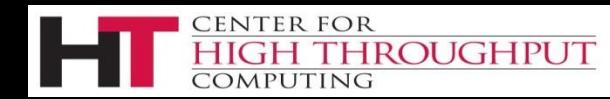

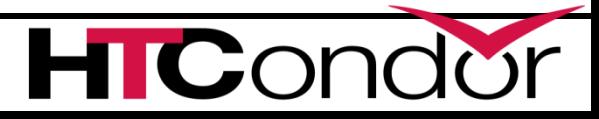

## **For 2 ads to match, both Requirements -> true**

- › Evaluate Requirements of one, if true
- › Evaluate Requirements of other.
- › Note My and Target swap

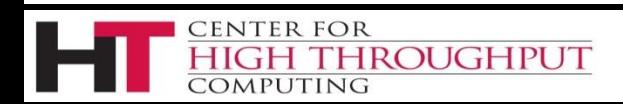

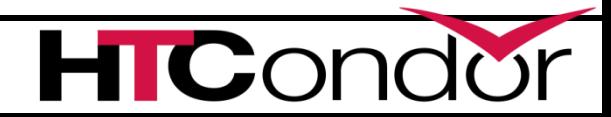

Job Ad **Type = "Job" Requirements = HasMatlabLicense =?= True Cmd= "/bin/sleep" Args = "3600" Owner = "gthain" NumJobStarts = 8**

**HROUGHPUT** 

**CENTER FOR** 

COMPUTING

#### Slot Ad

**Type = "Machine" Cpus = 40 Memory = 2048 Requirements = (Owner == "gthain") && (TARGET.NumbJobStarts <= MY.MaxTries) HasMatlabLicense = true MaxTries = 4**

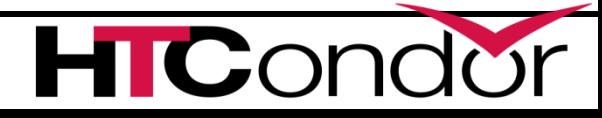

## **Advanced Topics**

- › User-defined classad functions
- › Python bindins
- › Standalone classads

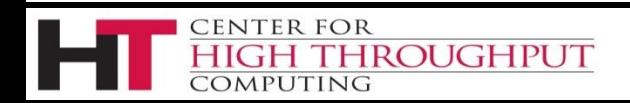

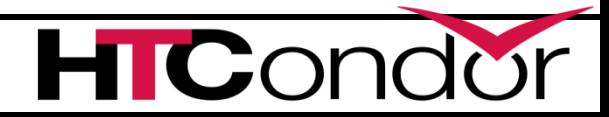

## **Questions?**

## **Thank You!**

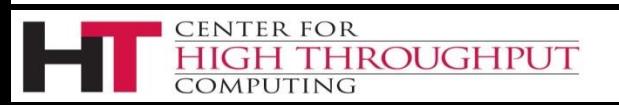

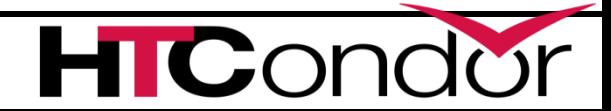